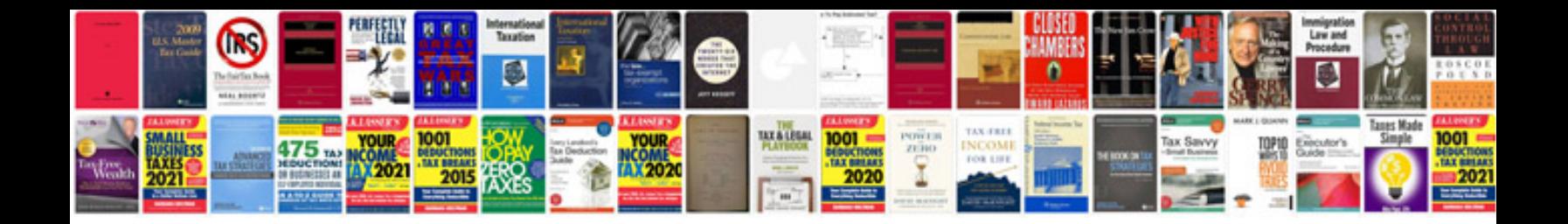

**Golf plus manual**

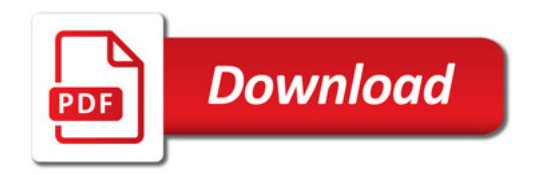

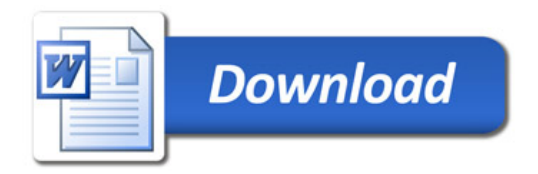